## **envole-connecteur - Evolution #23587**

## **Connecteur eduLib**

09/04/2018 09:16 - Arnaud FORNEROT

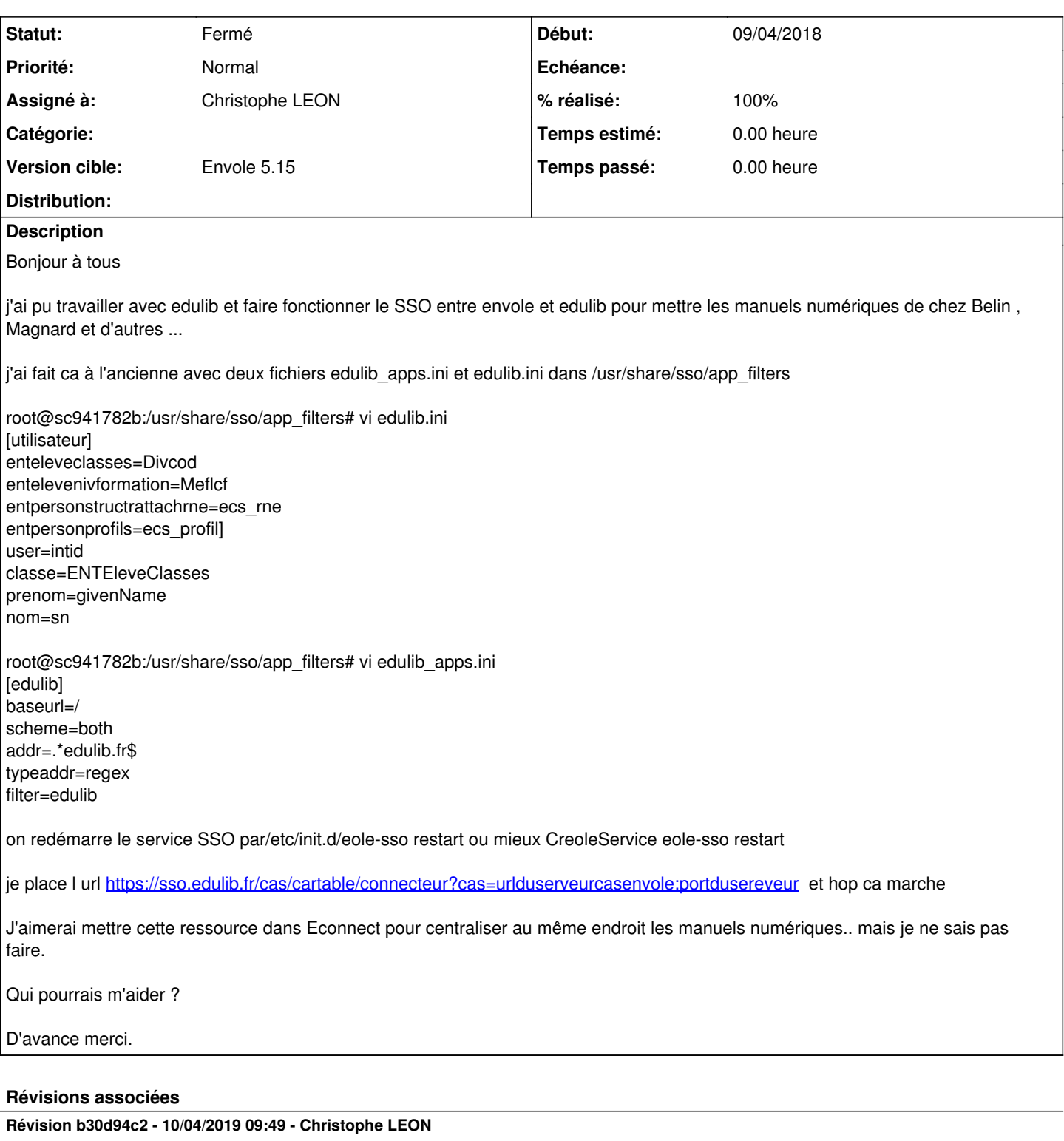

fixes #23587 #27348 Connecteur EDULIB

## **Historique**

# **#1 - 09/04/2018 09:16 - Arnaud FORNEROT**

*- Projet changé de Envole à envole-connecteur*

#### **#2 - 23/05/2018 09:49 - Arnaud FORNEROT**

*- Version cible Envole 5.9 supprimé*

### **#3 - 10/04/2019 09:49 - Christophe LEON**

- *Statut changé de Nouveau à Résolu*
- *% réalisé changé de 0 à 100*

Appliqué par commit [b30d94c28236c0f6b3b1d87096fda973ad433f33.](https://dev-eole.ac-dijon.fr/projects/envole-connecteur/repository/revisions/b30d94c28236c0f6b3b1d87096fda973ad433f33)

#### **#4 - 23/07/2019 09:49 - Arnaud FORNEROT**

*- Version cible mis à Envole 5.15*

#### **#5 - 23/07/2019 09:52 - Arnaud FORNEROT**

*- Statut changé de Résolu à Fermé*